Hard Disk Tune-Up Crack With License Code [Mac/Win] [Updated]

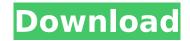

### Hard Disk Tune-Up

Scan, analyze, and optimize hard drives easily, quickly, and efficiently. This free tool scans, analyzes, and optimizes hard drives, quickly and easily solving all the problems that can cause slow startup, unexpected shutdowns, and system failures. The program is easy to use, with intuitive, step-by-step wizards to help you select and optimize partitions. Hard Disk Tune-Up Cracked 2022 Latest Version scans for fragmentation, group fragmentation, MFT entries, used space, processed files, MFT entries, and processed files. Hard Disk Tune-Up Product Key provides simple to understand, detailed reports that show hard drive status in clear and concise format. Boost the performance of your PC, prevent crashes, and recover system stability by defragmenting your hard drive at startup. What's new in this release: \* Scanning improvement; \* Optimization and space usage report; \* Important bug fixes. Hard Disk Tune-Up's a simple yet handy application. Whether you've got a Windows Vista/7, Windows 8, Windows 8,1, Windows 10, Windows XP, or Windows XP Home Edition computer, this program can help you analyze, scan, and repair the hard drive. It helps speed up start-up time, resolve crashes, and stop system problems caused by hard disk issues. There are three options to choose from when you open the program: hard drive scan, optimization, and file recovery. Scan: Start the hard drive scan by clicking the Scan button. Do the scanning job in three simple steps: select a disk, select the start and end time, and press the Start button. Hard Disk Tune-Up will show you the fragmented, optimized, and processed files. Optimize: The hard drive optimization function is very useful. Hard Disk Tune-Up will scan the selected disk for fragmented files, MFT entries, and total space. Then, it moves all the optimized files to the end of the disk and even fixes file chunks that were not read together. At the same time, it will shrink the MFT entries to the minimum allowed by the FAT and HFS+ file systems. File Recovery: If you failed to backup the important files and folders, this function can recover them. Hard Disk Tune-Up will scan the selected disk to find all the recoverable files. Then it will recover and move them back. This function is helpful for those who want to manually recover a lost or corrupt file. Hard Disk Tune-Up can help you resolve such computer problems as slow startup, crashes

#### Hard Disk Tune-Up Crack+ For Windows

For computer owners, it is essential to have a reliable application to defragment hard drives at regular intervals to avoid spending hours sorting through an enormous amount of files. To solve this problem, this article offers one of the best hard drive defragmentation and optimization tools available. The application is a simple and user-friendly application that can scan and optimize hard disk drives with just one click. It includes all the possible settings, and you can do everything from individual file defragmentation to the entire hard disk defragmentation process. What's more, the application also allows you to save all the data you work on and makes it available for download. Start with a simple one-click analysis Scanning your hard drives could take a long time. Hard Disk Tune-Up makes the process much simpler. Just select your hard drives, and you'll be given a

comprehensive report that includes a detailed analysis of all of your hardware. You can learn more about the various issues with your drive, including their condition and the type of each. If you want to start defragmentation, choose the entire hard drive and proceed to the next step. Hard Disk Tune-Up contains all the settings you might need, but it's easy to access them after installation. Go through the built-in tutorial You can learn how to use Hard Disk Tune-Up without any problems. There are three steps: scan, results, and optimization. Each lets you know what the program is doing while it runs. The first step allows you to scan a single hard drive or your entire hard drive. There's also an option to view the last scan you performed. The second step lets you view all the information about the files on a selected partition. You can learn which files are fragmented, where they're located, and how many copies they have. Finally, the last step lets you know how to start defragmentation. It lets you select the drive, choose optimization method, and preview the results. When you're done with one step, click the next step button to move on to the next. Get Hard Disk Tune-Up for free Hard Disk Tune-Up is available for free download from our website. All you need to do is just click the Download button below. You'll be redirected to the free download page. Before downloading, be sure to uncheck the Ad-supported box to avoid being charged and to stay safe from malware. Disclaimer This site does not store any files on b7e8fdf5c8

# **Hard Disk Tune-Up Crack + Full Version**

• Scanning and defragment hard disks from multiple partitions • Optimize hard disks and gain the new potential reading time • Automatically defragment hard disks and help increase the overall performance of your computer Key features: Scan entire drives, all partitions and even SSD drives Scan both Windows and Linux hard disks Scan any hard drive with type A, B, C, F, G, H, J, K, L, M, P, and Z lust click and start the scan Keeps a log of the scanning process that shows you the current scan status Show you the results of the scan after it is done Defragment hard disks and protect against the data loss Be as easy to use as the clipboard Simple scanning interface Reduce your system's startup time Display all the files that are in their current location Save your preferences Show information about the disk Defragment hard disks and increase the overall performance of your computer Version 4.5.0 Key Features: • Scan entire hard drives, all partitions and SSDs • Scan both Windows and Linux hard disks • Scan any hard drive with types A. B. C. F. G. H. I. K. L. M. P. and Z • Scan partitions in Windows and Linux • Auto-optimize hard disks and protect against the data loss • Keep a log of the scanning process that shows the current scan status • Shows you the results of the scan after it is done • Defragment hard disks and protect against the data loss • The optimum operating speed of the hard disk increases the efficiency of your computer • Can be as easy to use as the clipboard Basic features: • Scan entire drives, all partitions and even SSDs • Automatically defragment hard disks and help increase the overall performance of your computer • Keep a log of the scanning process that shows the current scan status • Can be as easy to use as the clipboard Detect hard drives • Scans only partitions and not entire drives • Creates an automatic log of the scan results • Defragment hard disks and help prevent against data loss • Be as easy to use as the clipboard Optimize hard drives • Auto optimize hard disks and help prevent against data loss • Scan even SSD drives • Creates an automatic log of the scan results • Defragment hard disks and help reduce the

#### What's New in the?

Hard Disk Tune-Up is designed to enhance the performance of your PC hard disks. Problems with file fragmentation are one of the reasons why it takes your system so long to load a file. When file fragmentation is high, system performance can be slow and hard drives can fail. Hard Disk Tune-Up manages and repairs hard disk problems and helps you manage the available space on your hard drive. Hard Disk Tune-Up includes three features: scan, results and optimization. A) Scan: scans your hard drive, measures the number of fragmented records, shows a comparison before and after defragmentation, shows the elapsed time, drives and drives reading/writing and the number of records processed. B) Results: shows the number of fragmented records, shows the total and free space for the selected partition, shows the number of search results, shows the differences of the potential reading time, shows the read time and writes time and the number of files before and after optimization. C) Optimization: after the scan, all the fragmented records are fixed. Files that were not defragmented because the available space was smaller than the size of the file are rearranged and merged. After optimization, the potential reading time is reduced, the free space increases, the number of fragmented records decreases, the MFT size decreases, the drive reading and writing times decrease and the number of items processed increases. .. Features: • Scan hard drives for file fragmentation problems � Compare fragmented records before and after defragmentation � Select hard drives to scan � Show the increase in the free space � Show the total and free space for the selected partition � Show the potential reading time � Show the difference in reading time � Show the reading and writes time � Show the number of files � Show the MFT size � Show the number of fragmented records before and after optimization � Show the file before and after optimization, compare the file size, examine the file attributes � Show the elapsed time � Show the number of records processed � Show the hard drive reading and writing time � Show the number of items � Show the size of the files and MFT � Show the report in a new tab in Internet Explorer and the

potential increase in reading time  $\ref{potential}$  Optimize hard drives  $\ref{potential}$  Optimize the file fragmentation problem  $\ref{potential}$  Optimize the MFT size  $\ref{potential}$  Show the free space to be saved after optimization  $\ref{potential}$  Show the total and free space for the selected partition  $\ref{potential}$  Show the increase in reading time  $\ref{potential}$ 

# **System Requirements For Hard Disk Tune-Up:**

Minimum System Requirements for the Steam edition: OS: Windows 7 SP1, Windows 8.1 or Windows 10 Processor: Intel Core i3 (2.5 Ghz or better) Memory: 4 GB RAM Graphics: AMD Radeon HD 7870 DirectX: Version 11 Minimum System Requirements for the Mac edition: OS: OSX 10.8 or later Processor: Intel Core 2 Duo (2.4 GHz) or Intel Core i5 (2.8 GHz)

https://vietnamnuoctoi.com/upload/files/2022/07/7VLKdz3cqn6r78mq9B5E\_04\_4f14a9f9567a029759485d4465dc9982 file.pdf

https://ontimewld.com/upload/files/2022/07/Mdh4fCSU8RzYUnNSPre3\_04\_d26d59eb5af5ce0b42c77b ad3895b9a8 file.pdf

https://nameless-meadow-58736.herokuapp.com/Emsisoft Decrypter for Philadelphia.pdf

https://immense-brushlands-39323.herokuapp.com/SharePod.pdf

https://menaentrepreneur.org/wp-content/uploads/2022/07/Product\_Price\_Calculator\_\_Crack\_\_Licens e Key Full Free Download Latest 2022.pdf

https://alamaal.net/blog/index.php?entrvid=48784

https://2z31.com/altdel-product-key-full-mac-win/

https://mighty-gorge-61867.herokuapp.com/humpwen.pdf

https://vv411.com/advert/virtual-cottage-crack-free-download-x64/

https://meuconhecimentomeutesouro.com/goldencheetah-crack-3264bit/

 $\frac{https://bunkerbook.de/upload/files/2022/07/1aTqm4ptvg5asZhclki4\_04\_d26d59eb5af5ce0b42c77bad3895b9a8\ file.pdf$ 

https://mydreamfinances.com/index.php/2022/07/03/lsasecretsdump-crack-with-license-code-download/

https://fathomless-bastion-51181.herokuapp.com/yemihelo.pdf

 $\frac{https://popstay.info/upload/files/2022/07/Q17aABVTg5s6pSZHGMSJ\_04\_d26d59eb5af5ce0b42c77bad}{3895b9a8\_file.pdf}$ 

https://arabamericanbusinesscommunity.org/wp-

content/uploads/2022/07/Commission\_Calculator.pdf

https://agile-lowlands-30197.herokuapp.com/Open\_SuperConverter.pdf

http://fede-percu.fr/w32-hupigon-trojan-cleaner-crack-free-license-key-updated/

http://guitoscana.it/2022/07/04/videolist-crack-latest-2022/

https://nashvilleopportunity.com/keycode-finder-product-key-full/

https://www.akademicloud.com/blog/index.php?entryid=3698